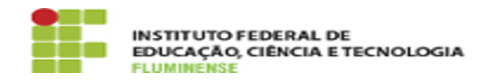

## [Tutorial] Obtendo idIFF ou gerando nova senha

## 18/05/2024 11:06:46

## **Imprimir artigo da FAQ**

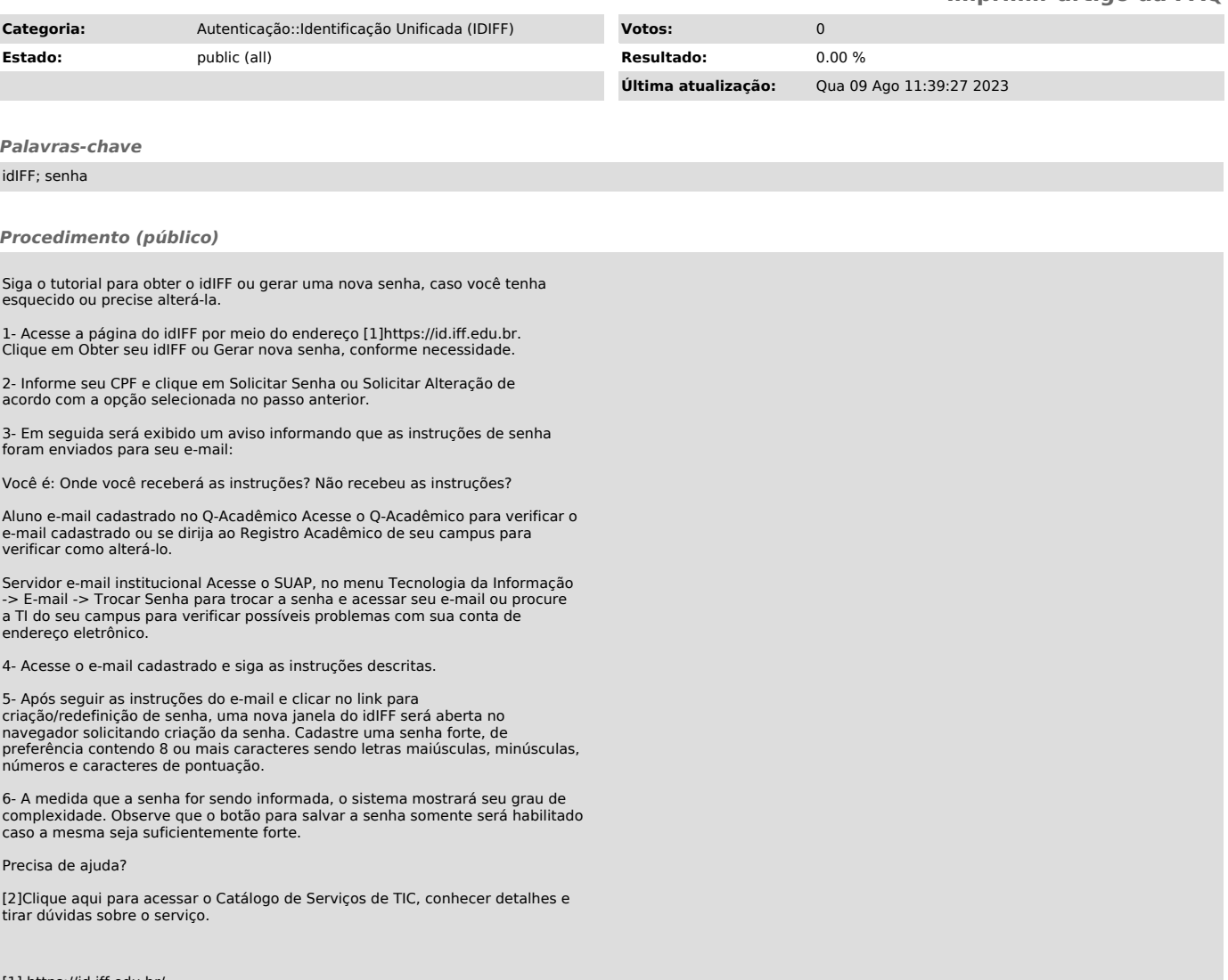

[1] https://id.iff.edu.br/ [2] https://portal1.iff.edu.br/tic/catalogo-de-servicos-de-tic